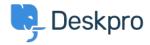

مرکز آموزش > Using Deskpro > Which version of Deskpro am I using <مرکز آموزش

## ?Which version of Deskpro am I using

Lewis Stonier - 2023-05-10 - Comment (1) - Using Deskpro

Please see the below screenshots of the Admin interfaces of the different versions of Deskpro. You can use these to identify which version of Deskpro you are currently using:

If you are using a version of Deskpro older than Legacy, <u>contact support</u> for details on how .to upgrade

## (Deskpro Legacy (Version 5 :Agent Interface

×

## :Admin Interface

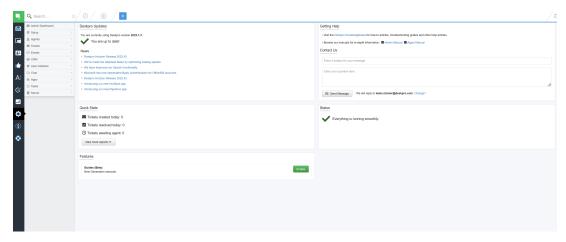

**Deskpro Version 4** 

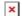

**Deskpro Version 3** 

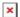

## (Deskpro Horizon (Version 6 :Agent Interface

×

:Admin Interface

×